# Package 'NOISeq'

October 9, 2015

<span id="page-0-0"></span>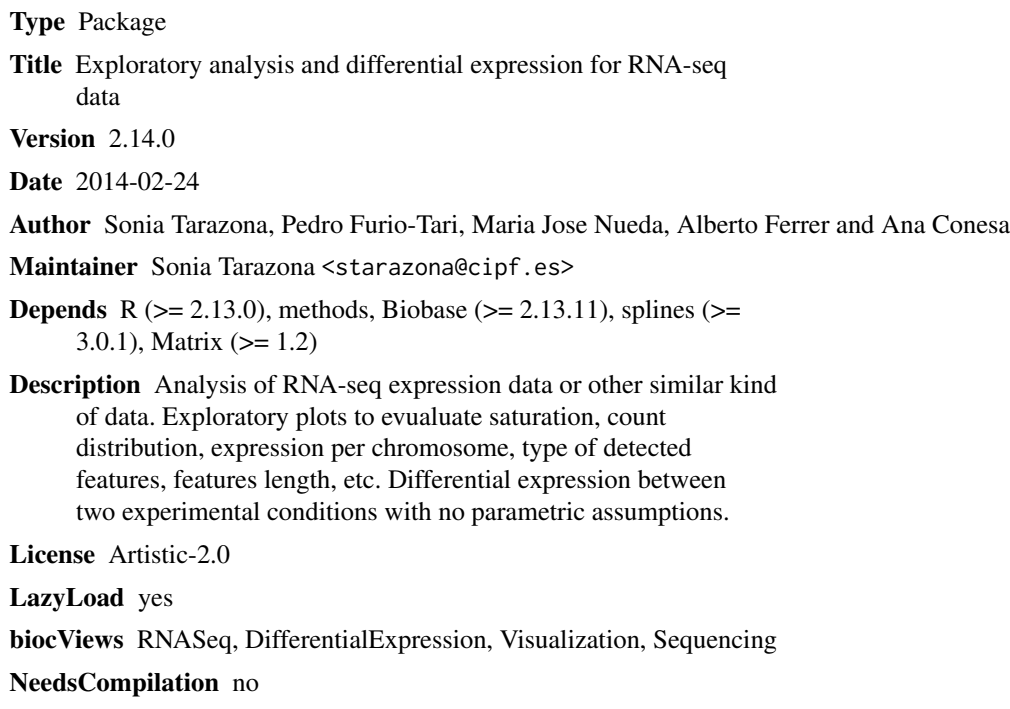

## R topics documented:

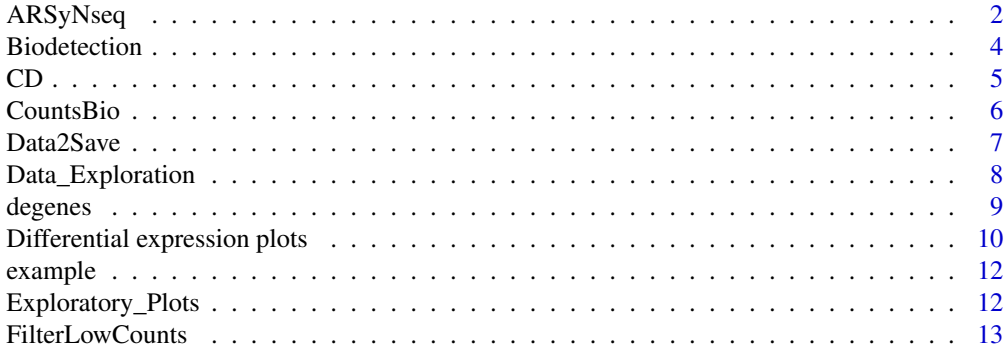

### <span id="page-1-0"></span>2 ARSyNseq

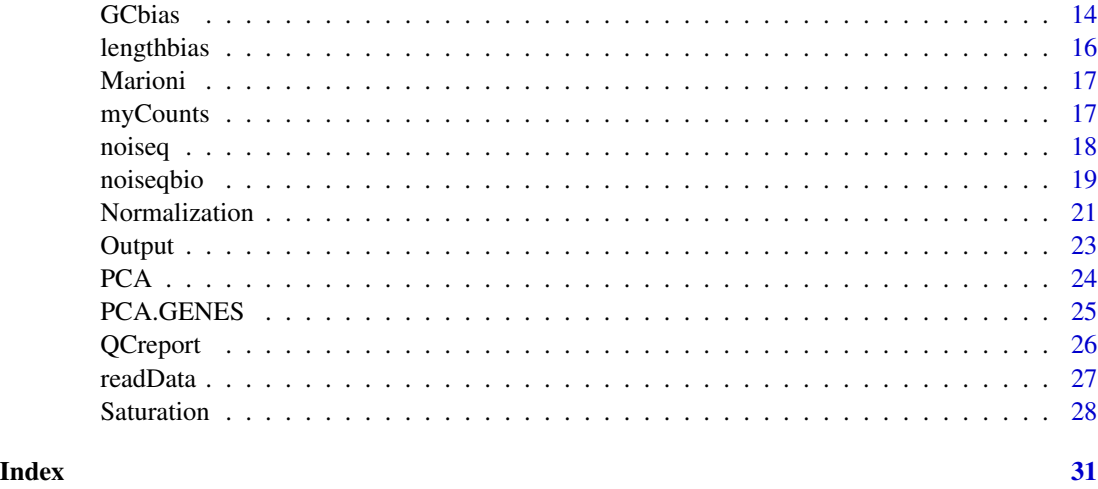

ARSyNseq *ASCA Removal of Systematic Noise on Seq data*

### Description

ARSyNseq filters the noise associated to identified or not identified batch effects considering the experimental design and applying Principal Component Analysis (PCA) to the ANOVA parameters and residuals.

### Usage

 $ANSyNseq(data, factor = NULL, batch = FALSE, norm = "rpkm", logtransfer = FALSE, Variability = 0.75, bet.$ 

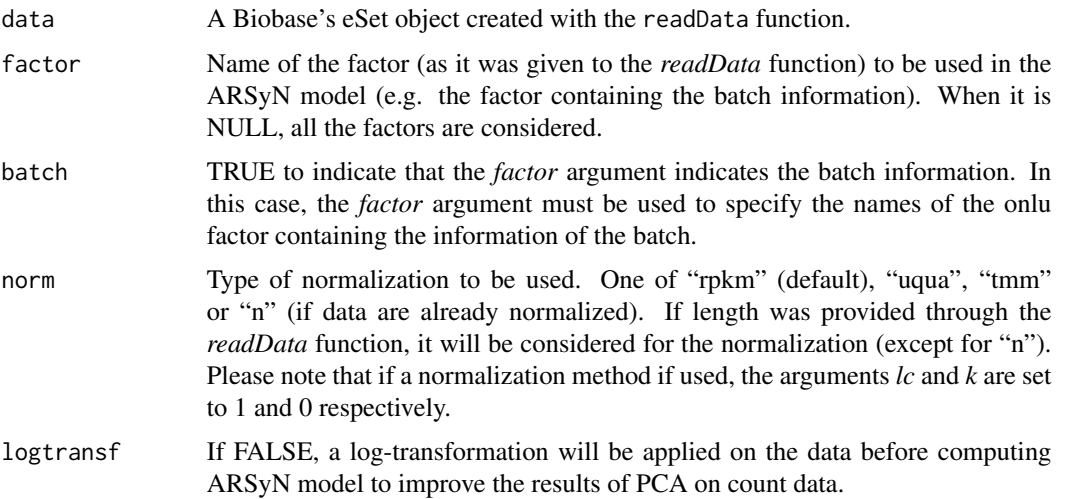

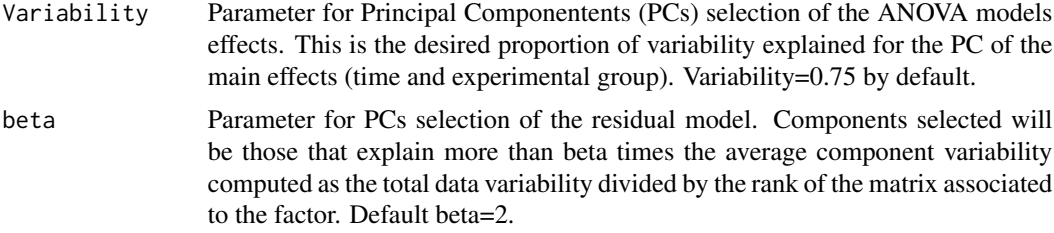

#### Details

When batch is identified with one of the factors described in the argument factor of the data object, ARSyNseq estimates this effect and removes it by estimating the main PCs of the ANOVA effects associated. Selected PCs will be those that explain more than the variability proportion specified in Variability.

When batch is not identified, the model estimates the effects associated to each factor of interest and analyses if there exists systematic noise in the residuals. If there is batch effect, it will be identified with the main PCs of these residuals. Selected PCs will be those that explain more than beta times the average component variability.

#### Value

The Biobase's eSet object created with the readData function that was given as input but replacing the expression data with the filtered expression data matrix.

#### Author(s)

Maria Jose Nueda, <mj.nueda@ua.es>

explo.plot(myPCA, factor = "batch")

### References

Nueda, M.J.; Ferrer, A. and Conesa, A. (2012) ARSyN: a method for the identification and removal of systematic noise in multifactorial time-course microarray experiments. *Biostatistics* 13(3), 553- 566.

#### Examples

```
# Generating an artificial batch effect from Marioni's data
data(Marioni)
set.seed(123)
mycounts2 = mycounts
mycounts2[,1:4] = mycounts2[,1:4] + runif(nrow(mycounts2)*4, 3, 5)myfactors = data.frame(myfactors, "batch" = c(rep(1,4), rep(2,6)))mydata2 = readData(mycounts2, factors = myfactors)
# Exploring batch effect with PCA
myPCA = dat(mydata2, type = "PCA")par(mfrow = c(1,2))explo.plot(myPCA, factor = "Tissue")
```

```
# Removing batch effect when the batch is identified for each sample and exploring results with PCA
mydata2corr1 = ARSyNseq(mydata2, factor = "batch", batch = TRUE, norm = "rpkm", logtransf = FALSE)
myPCA = dat(mydata2corr1, type = "PCA")
par(mfrow = c(1,2))explo.plot(myPCA, factor = "Tissue")
explo.plot(myPCA, factor = "batch")
# If we consider that exist a batch but it is not identified (we do not know the batch information):
mydata2corr2 = ARSyNseq(mydata2, factor = "Tissue", batch = FALSE, norm = "rpkm", logtransf = FALSE)
myPCA = dat(mydata2corr2, type = "PCA")
par(mfrow = c(1,2))explo.plot(myPCA, factor = "Tissue")
explo.plot(myPCA, factor = "batch")
```

```
Biodetection Biodetection class
```
#### **Description**

Biodetection class generated from dat() function with type="biodetection". This object contains the percentage of each biological class (e.g. biotype) in the genome (i.e. in the whole set of features provided), the corresponding percentage detected by the sample and the percentage of the biotype within the sample.

#### Usage

```
## S4 method for signature 'Biodetection'
explo.plot(objject, samples = c(1, 2), plottype = c("personple", "comparison"), toplot = "protein_codi"## S4 method for signature 'Biodetection'
dat2save(object)
```
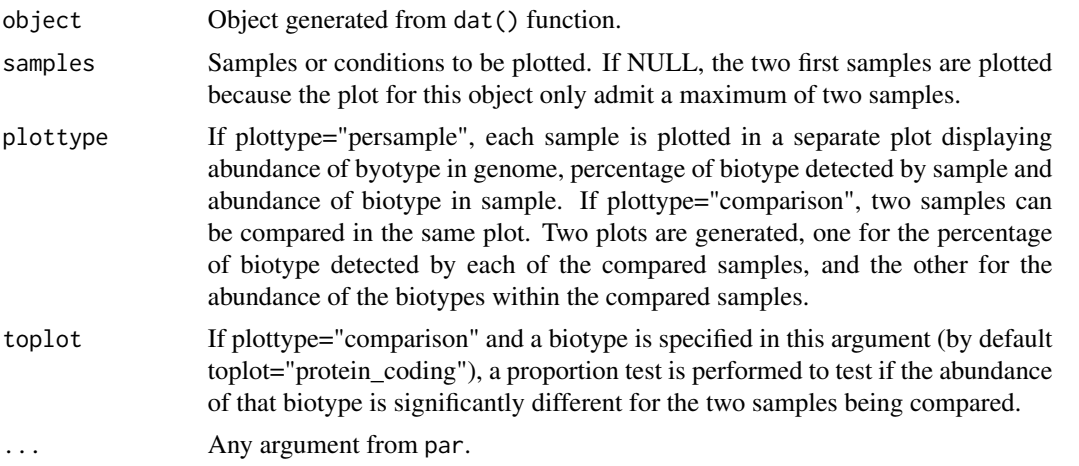

#### Slots/List Components

An object of this class contains an element (dat) which is a list with the following components:

genome: Vector containing the percentage of features per biotype in the genome.

biotables: List with as many elements as samples or conditions. Each element of the list contains the percentage of features in the genome per biotype detected in that sample or condition features per biotype and the percentage of detected features in the sample or condition per biotype.

### Methods

This class has an specific show method in order to work and print a summary of the elements which are contained and a dat2save method to save the relevant information in an object cleanly. It also has an explo.plot method to plot the data contained in the object.

#### Author(s)

Sonia Tarazona

<span id="page-4-1"></span>CD *CD class*

### Description

CD class generated from dat() function with type="cd". This object contains the distributions of logfold changes (M values) between each of the samples and a reference sample as well as confidence intervals for the median of these distributions that are used to detect a potential RNA composition bias in the data.

#### Usage

```
## S4 method for signature 'CD'
explo.plot(object, samples = NULL, ...)
## S4 method for signature 'CD'
dat2save(object)
```
#### Arguments

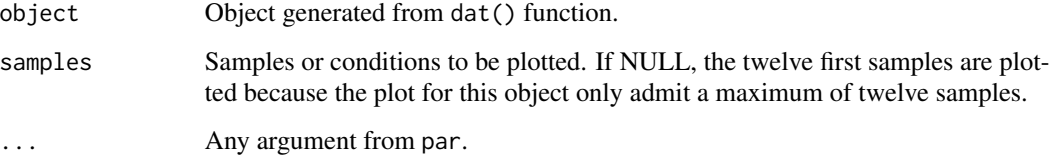

<span id="page-4-0"></span> $CD$  5

#### <span id="page-5-0"></span>Slots/List Components

Objects of this class contain (at least) the following list components:

dat: List containing the following elements:

data2plot: Data frame where each column contains the M values obtained as the log2-ratio of each sample against the reference sample. refColumn: Column number in input data that is taken as the reference sample. DiagnosticTest: Data frame that contains the lower and upper limits of the confidence intervals for the median of M values per each sample. The last column indicates if the diagnostic test for that sample has been passed or failed (so normalization has to be applied).

#### Methods

This class has an specific show method in order to show the confidence intervals for the M median and a dat2save method to save the relevant information in the object in a user-friendly way. It also has an explo.plot method to plot the data contained in the object.

#### Author(s)

Sonia Tarazona

<span id="page-5-1"></span>CountsBio *CountsBio class*

#### Description

CountsBio class generated from dat() function with type="countsbio". This object contains the count distribution for each biological group and also the percentage of features with counts per million higher than 0, 1, 2, 5 or 10, per each sample independently and in at least one of the samples (total).

#### Usage

```
## S4 method for signature 'CountsBio'
explo.plot(object, samples = c(1,2), toplot = "global", plottype = c("barplot", "boxplot"),...)
## S4 method for signature 'CountsBio'
dat2save(object)
```
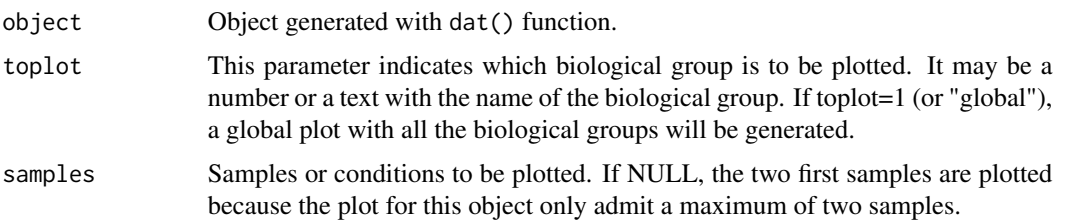

#### <span id="page-6-0"></span>Data2Save 7

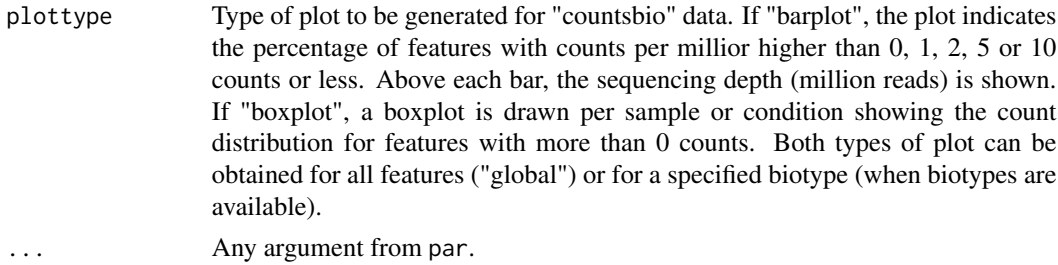

#### Slots/List Components

Objects of this class contain a list (dat) with the following components:

result: Matrix containing the expression data for all the detected features and all samples or conditions.

bionum: Vector containing the number of detected features per biological group (global indicates the total).

biotypes: Vector containing the biological group (biotype) for each detected feature.

summary: List with as many elements as number of biotypes and an additional element with the global information (for all features). Each element is a data frame containing for each sample or condition the number of features with 0 counts, 1 count or less, 2 counts or less, 5 counts or less and 10 counts or less, more than 10 counts, the total number of features and the sequencing depth.

### Methods

This class has an specific show method in order to work and print a summary of the elements which are contained and a dat2save method to save the relevant information in an object cleanly. It also has an explo.plot method to plot the data contained in the object.

#### Author(s)

Sonia Tarazona

Data2Save *Saving data generated for exploratory plots.*

### **Description**

This function is to save the data generated to draw the exploratory plots in a user-friendly format.

#### Value

The dat2save() function takes the object generated by dat() and creates a new one with the most relevant information.

#### Author(s)

Sonia Tarazona

### <span id="page-7-0"></span>See Also

[readData](#page-26-1), [addData](#page-26-2), [dat](#page-7-1), [explo.plot](#page-11-1).

#### Examples

```
## Load the input object with the expression data and the annotations
data(myCounts)
```
## Generating data for the plot "biodetection" and samples in columns 3 and 4 of expression data mydata2plot = dat(mydata, type = "biodetection",  $k = 0$ )

```
## Save the relevant information cleanly
mydata2save = dat2save(mydata2plot)
```
Data\_Exploration *Exploration of expression data.*

#### <span id="page-7-1"></span>Description

Take the expression data and the feature annotations to generate the results that will be used for the exploratory plots (explo.plot) or saved by the user to perform other analyses.

#### Usage

```
dat(input, type = c("biodetection","cd","countsbio","GCbias","lengthbias","saturation","PCA"),
                k = 0, ndepth = 6, factor = NULL, norm = FALSE, refColumn = 1, logtransf = FALSE)
```
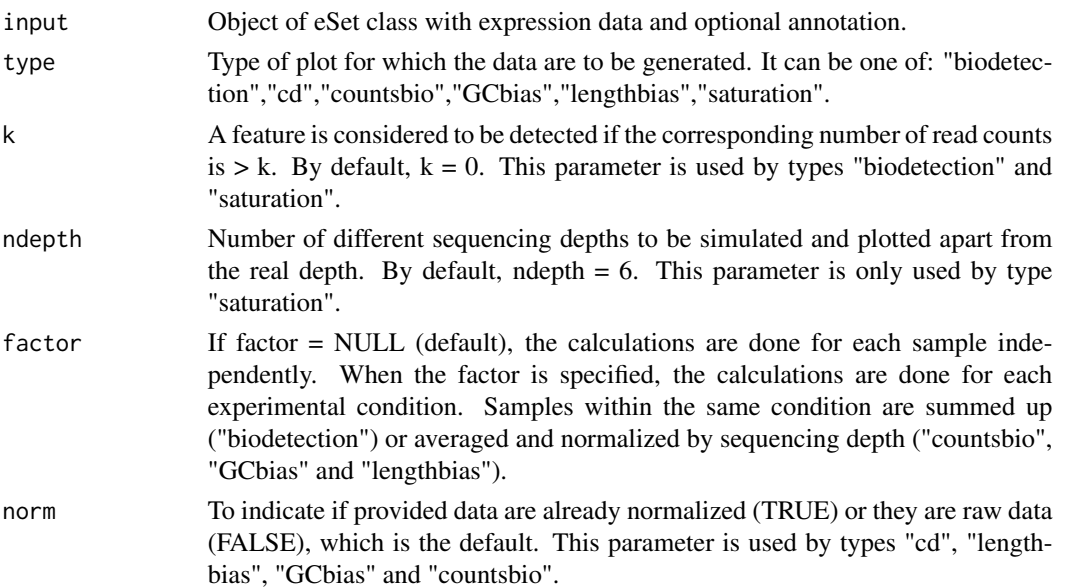

#### <span id="page-8-0"></span>degenes to the control of the control of the control of the control of the control of the control of the control of the control of the control of the control of the control of the control of the control of the control of t

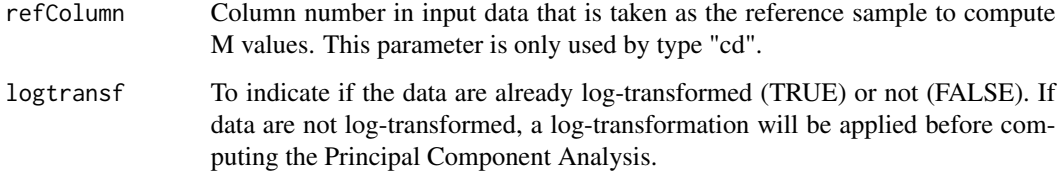

### Value

dat() function returns an S4 object to be used by explo.plot() or to be converted into a more friendly formatted object by the dat2save() function.

#### Author(s)

Sonia Tarazona

### See Also

[Biodetection](#page-3-1),[CD](#page-4-1),[CountsBio](#page-5-1),[GCbias](#page-13-1),[lengthbias](#page-15-1),[Saturation](#page-27-1),[readData](#page-26-1),[addData](#page-26-2),dat2save,explo.plot

### Examples

```
## Load the input object with the expression data and the annotations
data(myCounts)
```
## Generating data for the plot "biodetection" and samples in columns 3 and 4 of expression data mydata2plot = dat(mydata, type = "biodetection",  $k = 0$ )

## Generating the corresponding plot explo.plot(mydata2plot, samples = c(3,4))

<span id="page-8-1"></span>degenes *Recovering differencially expressed features.*

### Description

Recovering differencially expressed features for a given threshold from noiseq or noiseqbio output objects.

### Usage

degenes(object,  $q = 0.95$ ,  $M = NULL$ )

#### <span id="page-9-0"></span>Arguments

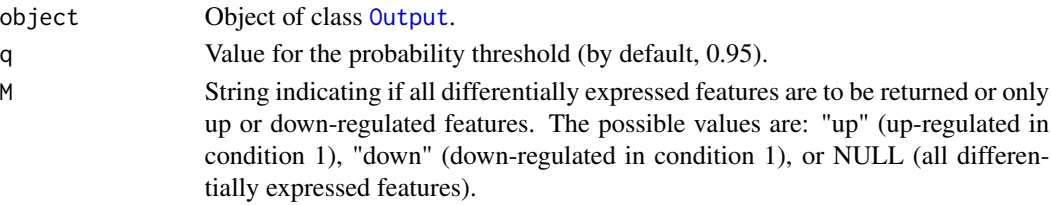

#### Value

A matrix containing the differencially expressed features, the statistics and the probability of differential expression.

#### Author(s)

Sonia Tarazona

#### References

Marioni, J.C. and Mason, C.E. and Mane, S.M. and Stephens, M. and Gilad, Y. (2008) RNA-seq: an assessment of technical reproducibility and comparison with gene expression arrays. *Genome Research*, 18: 1509–1517.

#### See Also

[readData](#page-26-1), [noiseq](#page-17-1), [noiseqbio](#page-18-1).

#### Examples

## Load the object mynoiseq generated by computing differential expression probability with noiseq() on Marioni's data(noiseq)

## Third, use degenes() function to extract differentially expressed features: mynoiseq.deg = degenes(mynoiseq,  $q = 0.8$ ,  $M = NULL$ )

Differential expression plots *Plotting differential expression results*

#### Description

Function to generate plots showing different aspects of differential expression results. Expression plot is to compare the expression values in each condition for all features. Differentially expressed features can be highlighted. Manhattan plot is to compare the expression values in each condition across all the chromosome positions. Differentially expressed features can also be highlighted. MD plot shows the values for (M,D) statistics. Differentially expressed features can also be highlighted. Distribution plot displays the percentage of differentially expressed features per chromosome and biotype (if this information is provided by the user).

### <span id="page-10-0"></span>Usage

DE.plot(output,  $q = NULL$ , graphic = c("MD","expr","chrom","distr"), pch = 20, cex = 0.5, col = 1, pch. chromosomes = NULL, join = FALSE,...)

### Arguments

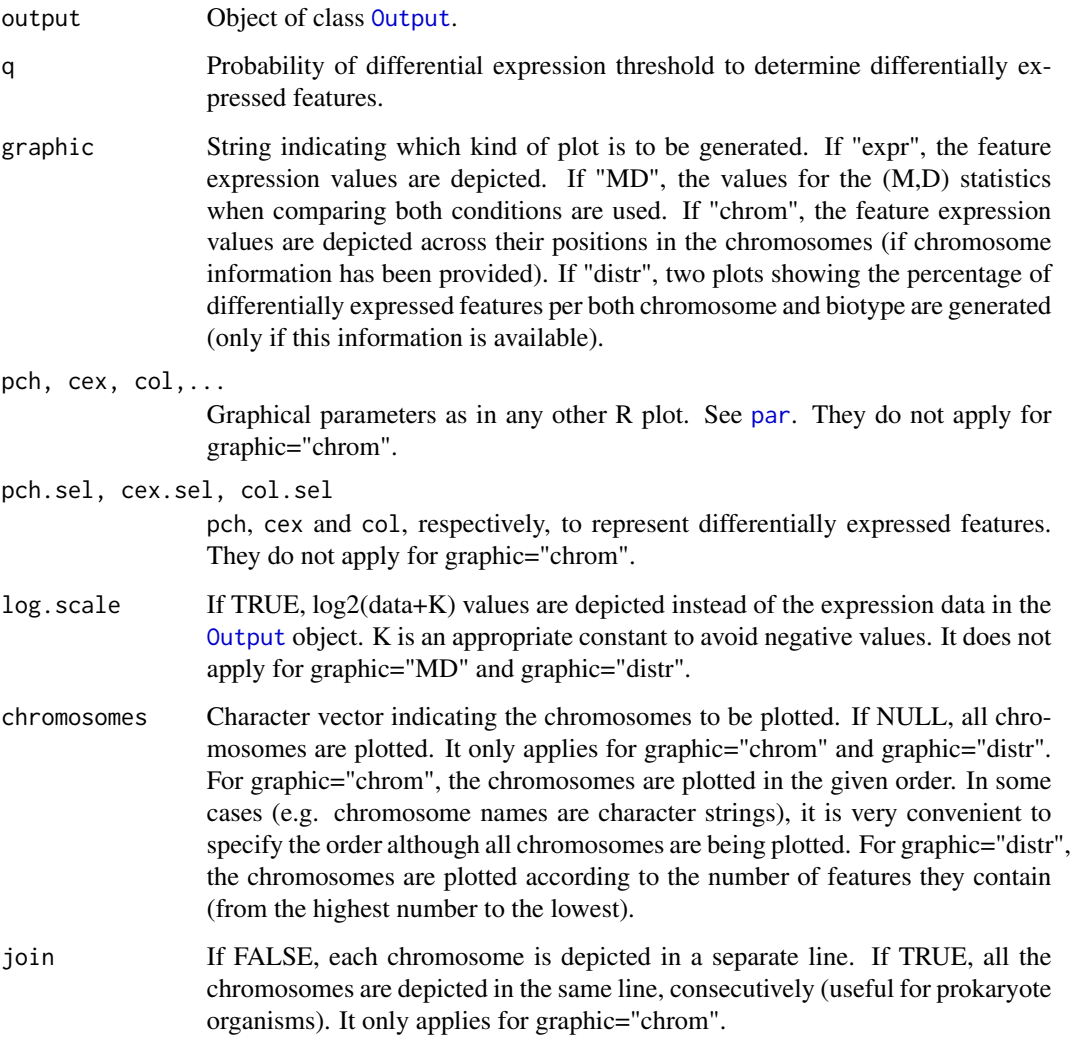

### Author(s)

Sonia Tarazona

### See Also

[readData](#page-26-1), [noiseq](#page-17-1), [degenes](#page-8-1).

#### Examples

```
## We load the object generated after running noiseq on Marioni's data
data(noiseq)
## Third, plot the expression values for all genes and highlighting the differentially expressed genes
DE.plot(mynoiseq, q = 0.8, graphic = "expr", log.scale = TRUE)
DE.plot(mynoiseq, q = 0.8, graphic = "MD")DE.plot(mynoiseq, chromosomes = c(1,2), log.scale = TRUE,join = FALSE, q = 0.8, graphic = "chrom")
DE.plot(mynoiseq, chromosomes = NULL, q = 0.8, graphic = "distr")
```
example *Example of objects used and created by the NOISeq package*

### Description

This is a quick view of the objects generated by the package. To take a look, see the usage information. These objects have been created from Marioni's reduce dataset (only chromosomes I to IV).

#### Usage

# To load the object myCounts generated by the readData() function from R objects containing expressio data(myCounts)

# To load the object generated after running the noiseq() function to compute differential expression: data(noiseq)

#### References

Marioni, J.C. and Mason, C.E. and Mane, S.M. and Stephens, M. and Gilad, Y. (2008) RNA-seq: an assessment of technical reproducibility and comparison with gene expression arrays. *Genome Research*, 18: 1509–1517.

Exploratory\_Plots *Exploratory plots for expression data.*

#### <span id="page-11-1"></span>Description

Standard generic function. Different types of plots showing the biological classification for detected features, the expression distribution across samples or biological groups, the detection of technical bias such as length, GCcontent or RNA composition, the dependence of expression on sequencing depth, etc.

#### Usage

```
explo.plot(object, ...)
```
<span id="page-11-0"></span>

### <span id="page-12-0"></span>FilterLowCounts 13

#### Arguments

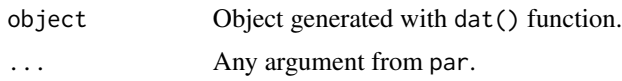

### Value

The explo.plot() function takes the object generated by dat() and draws the corresponding plot.

#### Author(s)

Sonia Tarazona

### See Also

[Biodetection](#page-3-1),[CD](#page-4-1),[CountsBio](#page-5-1),[GCbias](#page-13-1),[lengthbias](#page-15-1),[Saturation](#page-27-1), [readData](#page-26-1), [addData](#page-26-2), [dat](#page-7-1).

### Examples

## Load the input object with the expression data and the annotations data(myCounts)

```
## Generating data for the plot "biodetection" and samples in columns 3 and 4 of expression data
mydata2plot = dat(mydata, type = "biodetection", k = 0)
```
## Generating the corresponding plot explo.plot(mydata2plot)

FilterLowCounts *Methods to filter out low count features*

#### Description

Function to filter out the low count features according to three different methods.

#### Usage

```
filtered.data(dataset, factor, norm = TRUE, depth = NULL, method = 1, cv.cutoff = 100, cpm = 1, p.adj =
```
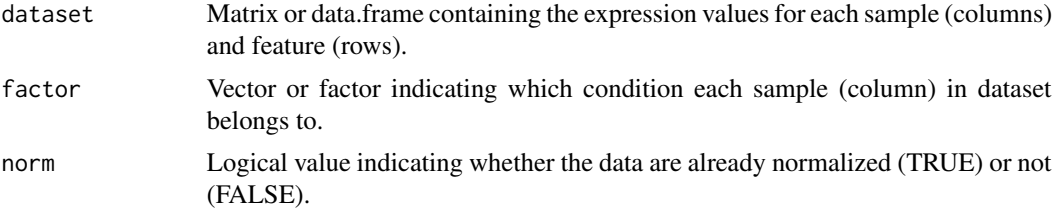

<span id="page-13-0"></span>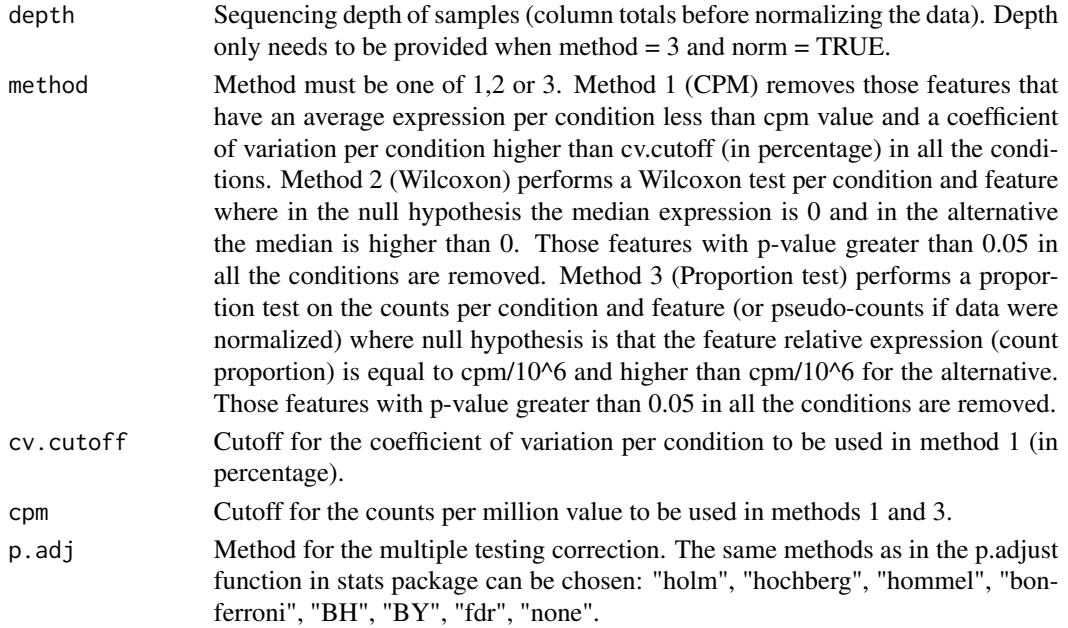

#### Author(s)

Sonia Tarazona

### Examples

```
## Simulate some count data
datasim = matrix(sample(0:100, 2000, replace = TRUE), ncol = 4)
## Filtering low counts (method 1)
myfilt1 = filtered.data(datasim, factor = c("cond1", "cond1", "cond2", "cond2"), norm = FALSE, depth = NULL, meth
## Filtering low counts (method 2)
myfilt2 = filtered.data(datasim, factor = c("cond1", "cond1", "cond2", "cond2"), norm = FALSE, method = 2)
## Filtering low counts (method 3)
myfilt3 = filtered.data(datasim, factor = c("cond1", "cond1", "cond2", "cond2"), norm = FALSE, method = 3, cpm = 1
```
<span id="page-13-1"></span>GCbias *GCbias class*

#### Description

GCbias class generated from dat() function with type="GCbias". This object contains the trimmed mean of expression for each GC content bin of 200 features per sample or condition and also per biotype (if available). It also includes the corresponding spline regression model fitted to explain the relationship between length and expression.

#### GCbias 15

### Usage

```
## S4 method for signature 'GCbias'
explo.plot(object, samples = NULL, toplot = "global", ...)
## S4 method for signature 'GCbias'
dat2save(object)
```
#### Arguments

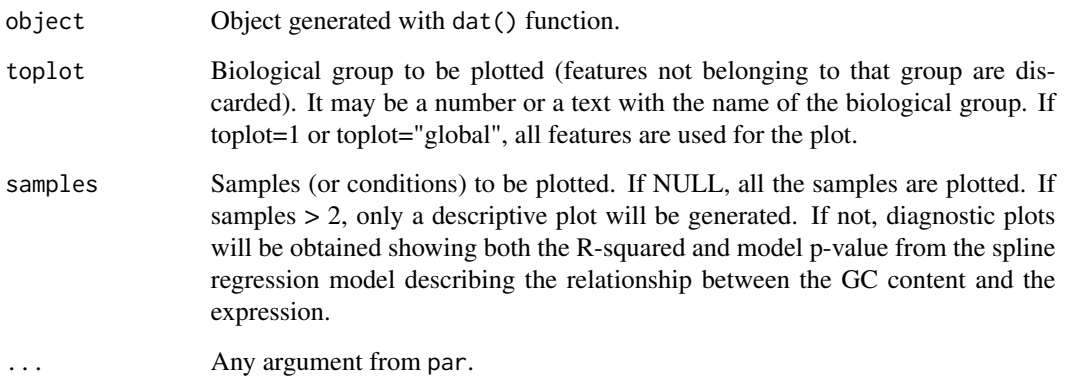

#### Slots/List Components

Objects of this class contain (at least) the following list components:

dat: List containing the information generated by dat() function. This list has the following elements:

data2plot: A list with as many elements as biological groups (the first element correspond to all the features). Each element of the list is a matrix containing the GC content bins in the first column and an additional column for the trimmed mean expression per bin for each sample or condition. RegressionModels: A list with as many elements as samples or conditions. Each element is an "lm" class object containing the spline regression model relating GC content and expression for that sample or condition (considering all the features).

### Methods

This class has an specific show method to print a summary of spline regression models and a dat2save method to save the GC content bin information. It also has an explo.plot method to plot the data contained in the object.

#### Author(s)

Sonia Tarazona

<span id="page-15-1"></span><span id="page-15-0"></span>

#### Description

lengthbias class generated from dat() function with type="lengthbias". This object contains the trimmed mean of expression for each length bin of 200 features per sample or condition and also per biotype (if available). It also includes the corresponding spline regression models fitted to explain the relationship between length and expression.

#### Usage

```
## S4 method for signature 'lengthbias'
explo.plot(object, samples = NULL, toplot = "global", ...)
## S4 method for signature 'lengthbias'
dat2save(object)
```
#### Arguments

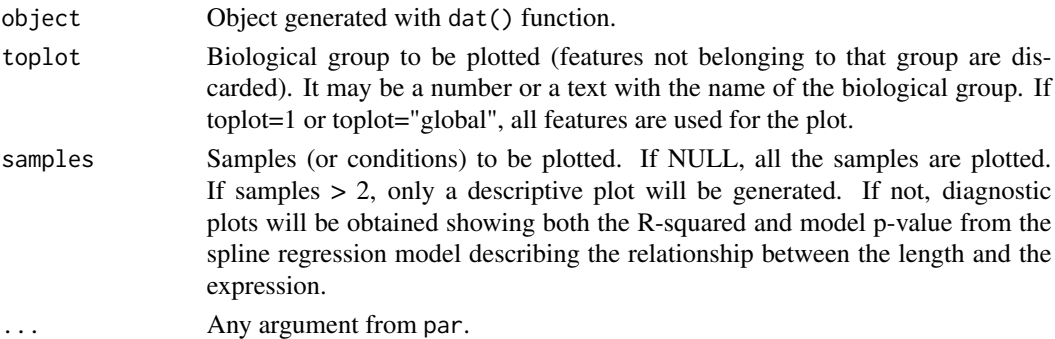

#### Slots/List Components

Objects of this class contain (at least) the following list components:

dat: List containing the information generated by dat() function. This list has the following elements:

data2plot: A list with as many elements as biological groups (the first element correspond to all the features). Each element of the list is a matrix containing the length bins in the first column and an additional column for the trimmed mean expression per bin for each sample or condition. RegressionModels: A list with as many elements as samples or conditions. Each element is an "lm" class object containing the spline regression model relating length and expression for that sample or condition (considering all the features).

### **Methods**

This class has an specific show method to print a summary of spline regression models and a dat2save method to save the length bin information. It also has an explo.plot method to plot the data contained in the object.

#### <span id="page-16-0"></span>Marioni **17**

#### Author(s)

Sonia Tarazona

Marioni *Marioni's dataset*

#### Description

This is a reduced version for the RNA-seq count data from Marioni et al. (2008) along with additional annotation such as gene biotype, gene length, GC content, chromosome, start position and end position for genes in chromosomes I to IV. The expression data consists of 10 samples from kidney and liver tissues. There are five technical replicates (lanes) per tissue.

#### Usage

data(Marioni)

#### References

Marioni, J.C. and Mason, C.E. and Mane, S.M. and Stephens, M. and Gilad, Y. (2008) RNA-seq: an assessment of technical reproducibility and comparison with gene expression arrays. *Genome Research*, 18: 1509–1517.

<span id="page-16-1"></span>

myCounts *Class myCounts*

#### Description

This is the main class which contains the information needed to do the different analyses.

### Extends

Class eSet (package 'Biobase').

#### Quick View

This object will contain the expression data and further information needed to do the exploratory analysis or the normalization such as the length, GC content, biotypes, chromosomes and positions for each feature.

Internally, the data is stored as follows:

As myCounts derives from eSet, we have used the slot assayData to store all the expression data, phenoData to store the factors with the conditions, featureData which will contain the variables Length, GCcontent, Biotype, Chromosome, Start Position, End Position for each feature. It has been used the slot experimentData derived from MIAME-class which will contain the type of replicates (biological replicates, technical replicates or no replicates at all).

<span id="page-17-0"></span>18 noiseann an t-Italia. Tha ann am t-Italia ann am t-Italia ann am t-Italia. Tha ann am t-Italia ann am t-Italia ann am t-Italia. Tha ann am t-Italia ann am t-Italia ann am t-Italia ann am t-Italia. Tha ann am t-Italia an

### Author(s)

Sonia Tarazona

### See Also

If you need further information to know the methods that can be used, see eSet, AnnotatedDataFrame-class, MIAME-class.

<span id="page-17-1"></span>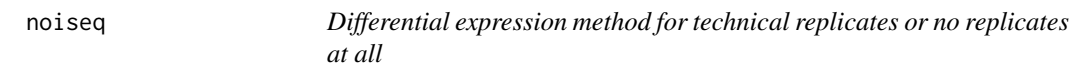

### Description

noiseq computes differential expression between two experimental conditions from read count data (e.g. RNA-seq).

### Usage

```
noiseq(input, k = 0.5, norm = c("rpkm","uqua","tmm","n"),
replicates = c("technical","biological","no"),
factor=NULL, conditions=NULL, pnr = 0.2, nss = 5, v = 0.02, lc = 0)
```
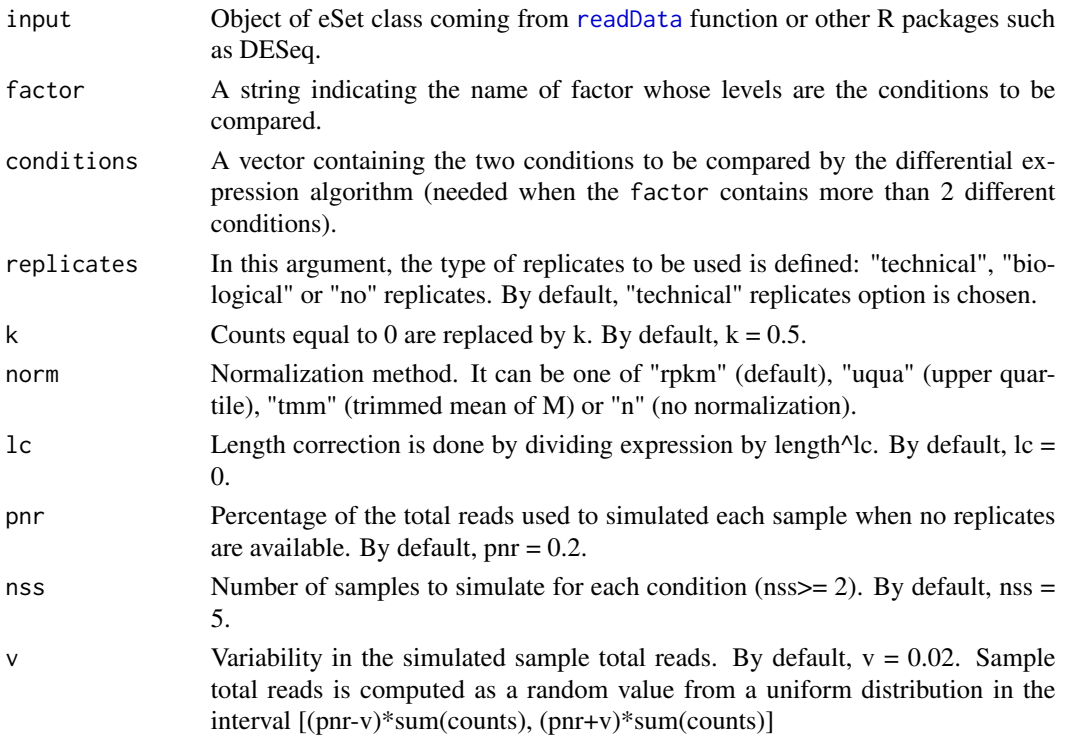

#### <span id="page-18-0"></span>noiseqbio 19

#### Value

The function returns an object of class [Output](#page-22-1)

#### Author(s)

Sonia Tarazona

#### References

Bullard J.H., Purdom E., Hansen K.D. and Dudoit S. (2010) Evaluation of statistical methods for normalization and differential expression in mRNA-seq experiments. *BMC Bioinformatics* 11(1):94+.

Mortazavi A., Williams B.A., McCue K., Schaeer L. and Wold B. (2008) Mapping and quantifying mammalian transcriptomes by RNA-seq. *Nature Methods* 5(7):621-628.

Robinson M.D. and Oshlack A. (2010) A scaling normalization method for differential expression analysis of RNA-seq data. *Genome Biology* 11(3):R25+.

Marioni, J.C. and Mason, C.E. and Mane, S.M. and Stephens, M. and Gilad, Y. (2008) RNA-seq: an assessment of technical reproducibility and comparison with gene expression arrays. *Genome Research*, 18: 1509–1517.

#### See Also

[readData](#page-26-1).

#### Examples

## Load the input object from Marioni's data as returned by readData() data(myCounts)

```
## Computing differential expression probability on RPKM-normalized data by NOISeq-real using factor "Tissue"
mynoiseq = noiseq(mydata, k = 0.5, norm = "rpkm", replicates = "technical", factor="Tissue",
pnr = 0.2, nss = 5, v = 0.02, lc = 1)
```
## Computing differential expression probability on Upper Quartile normalized data by NOISeq-real ## using factor "TissueRun" and comparing samples in Run 1 (levels "Kidney\_1" and "Liver\_1") mynoiseq.uqua = noiseq(mydata, k = 0.5, norm = "uqua", replicates = "technical", factor="TissueRun", conditions =  $c("Kidney_1", "Liver_1"), pnr = 0.2, nss = 5, v = 0.02, lc = 1)$ 

<span id="page-18-1"></span>noiseqbio *Differential expression method for biological replicates*

#### Description

noiseqbio computes differential expression between two experimental conditions from read count data (e.g. RNA-seq).

### Usage

```
noiseqbio(input, k = 0.5, norm = c("rpkm","uqua","tmm","n"), nclust = 15, plot = FALSE,
                     factor=NULL, conditions = NULL, lc = 0, r = 50, adj = 1.5,
                    a0per = 0.9, random.seed = 12345, filter = 1, depth = NULL,
                      cv.cutoff = 500, cm = 1)
```
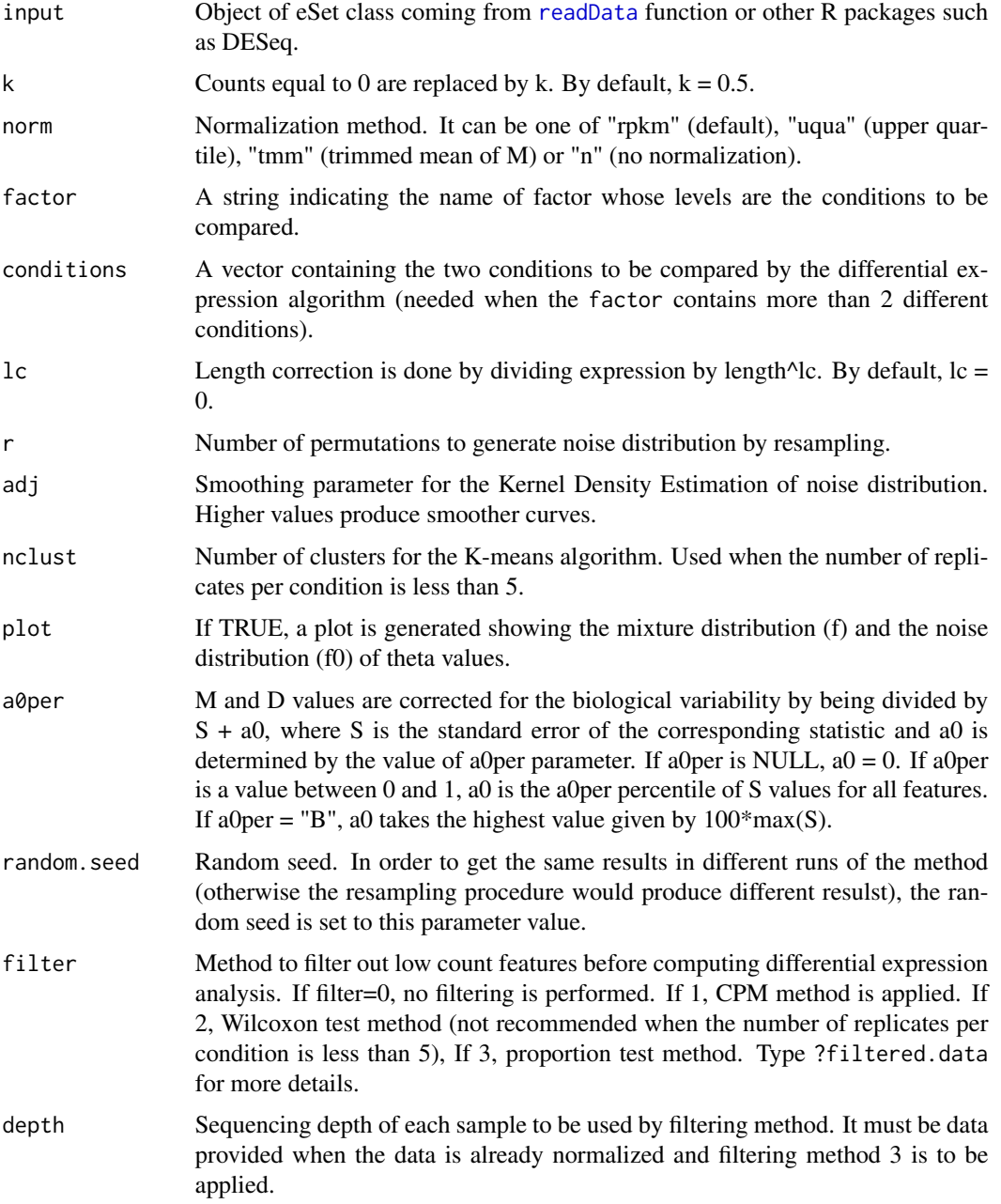

#### <span id="page-20-0"></span>Normalization 21

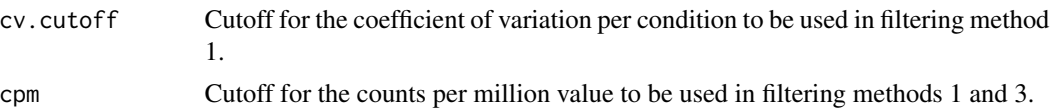

#### Value

The function returns an object of class [Output](#page-22-1)

#### Author(s)

Sonia Tarazona

#### References

Bullard J.H., Purdom E., Hansen K.D. and Dudoit S. (2010) Evaluation of statistical methods for normalization and differential expression in mRNA-seq experiments. *BMC Bioinformatics* 11(1):94+.

Mortazavi A., Williams B.A., McCue K., Schaeer L. and Wold B. (2008) Mapping and quantifying mammalian transcriptomes by RNA-seq. *Nature Methods* 5(7):621-628.

Robinson M.D. and Oshlack A. (2010) A scaling normalization method for differential expression analysis of RNA-seq data. *Genome Biology* 11(3):R25+.

Marioni, J.C. and Mason, C.E. and Mane, S.M. and Stephens, M. and Gilad, Y. (2008) RNA-seq: an assessment of technical reproducibility and comparison with gene expression arrays. *Genome Research*, 18: 1509–1517.

#### See Also

[readData](#page-26-1).

### Examples

## Load the input object from Marioni's data as returned by readData() data(myCounts)

## Computing differential expression probability by NOISeqBIO using factor "Tissue" (data will be RPKM-normalized) mynoiseqbio = noiseqbio(mydata, k = 0.5, norm = "rpkm", factor="Tissue", lc = 1, r = 50, adj = 1.5, plot = FALSE,  $a\theta per = 0.9$ , random.seed = 12345, filter = 1, cv.cutoff = 500, cpm = 1)

Normalization *Normalization methods*

#### Description

Normalization procedures such as RPKM (Mortazavi et al., 2008), Upper Quartile (Bullard et al., 2010) and TMM (Trimmed Mean of M) (Robinson and Oshlack, 2010). These normalization functions are used within the noiseq or noiseqbio functions but may be also used by themselves to normalize a dataset.

#### Usage

```
uqua(datos, long = 1000, lc = 0, k = 0)
rpkm(datos, long = 1000, lc = 1, k = 0)
tmm(datos, long = 1000, lc = 0, k = 0, refColumn = 1, logratioTrim = 0.3, sumTrim = 0.05, doWeighting =
```
#### Arguments

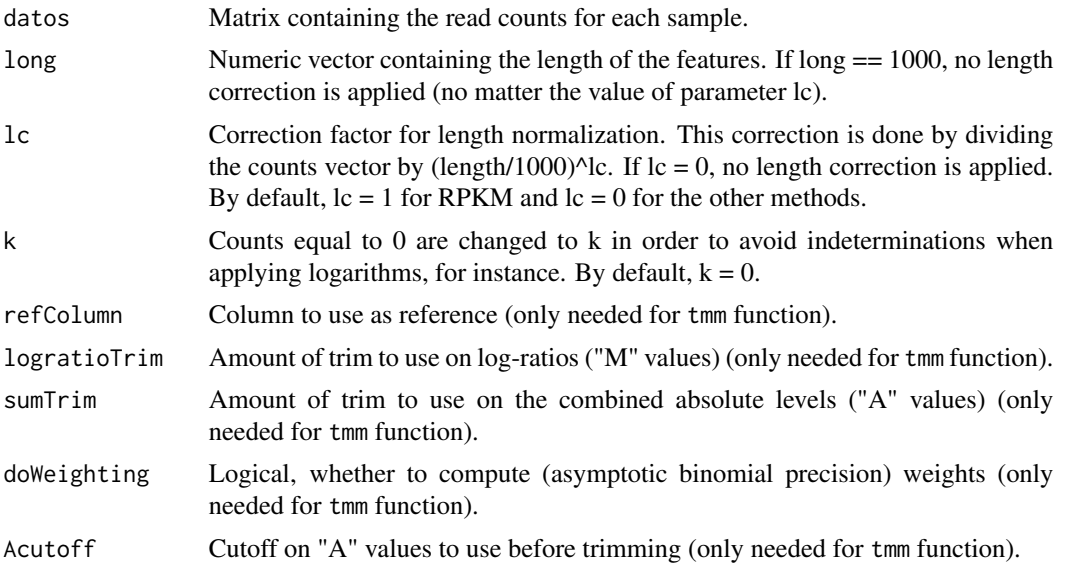

### Details

tmm normalization method was taken from *edgeR* package (Robinson et al., 2010).

Although Upper Quartile and TMM methods themselves do not correct for the length of the features, these functions in NOISeq allow users to combine the normalization procedures with an additional length correction whenever the length information is available.

#### Author(s)

Sonia Tarazona

#### References

Bullard J.H., Purdom E., Hansen K.D. and Dudoit S. (2010) Evaluation of statistical methods for normalization and differential expression in mRNA-seq experiments. *BMC Bioinformatics* 11(1):94+.

Mortazavi A., Williams B.A., McCue K., Schaeer L. and Wold B. (2008) Mapping and quantifying mammalian transcriptomes by RNA-seq. *Nature Methods* 5(7):621-628.

Robinson M.D. and Oshlack A. (2010) A scaling normalization method for differential expression analysis of RNA-seq data. *Genome Biology* 11(3):R25+.

Robinson M.D., McCarthy D.J. and Smyth G.K. (2010) edgeR: a Bioconductor package for differential expression analysis of digital gene expression data. *Bioinformatics* 26(1):139-140.

#### <span id="page-22-0"></span>Output 23

### Examples

```
## Simulate some count data and the features length
datasim = matrix(sample(0:100, 2000, replace = TRUE), ncol = 4)
lengthsim = sample(100:1000, 500)
## RPKM normalization
```
## Upper Quartile normalization, dividing normalized data by the square root of the features length and replacing myuqua = uqua(datasim, long = lengthsim, lc =  $0.5$ , k = 1)

```
## TMM normalization with no length correction
mytmm = tmm(datasim, long = 1000, lc = 0, k = 0)
```
myrpkm = rpkm(datasim, long = lengthsim,  $lc = 1$ ,  $k = 0$ )

<span id="page-22-1"></span>Output *Output class of NOISeq*

#### **Description**

Output object containing the results from differential expression analysis by noiseq or noiseqbio.

#### Slots/List Components

Objects of this class contain (at least) the following list components:

comparison: String indicating the two experimental conditions being compared and the sense of the comparison.

factor: String indicating the factor chosen to compute the differential expression.

k: Value to replace zeroes in orden to avoid inderminations when computing logarithms.

lc: Correction factor for length normalization. Counts are divided by length^lc.

method: Normalization method chosen. It can be one of "rpkm" (default), "uqua" (Upper Quartile), "tmm" (Trimmed Mean of M) or "n" (no normalization).

replicates: Type of replicates: "technical" for technical replicates and "biological" for biological ones.

results: R data frame containing the differential expression results, where each row corresponds to a feature. The columns are: Expression values for each condition to be used by noiseq or noiseqbio (the columns names are the levels of the factor); differential expression statistics (columns "M" and "D" for noiseq or "theta" for noiseqbio); probability of differential expression ("prob"); "ranking", which is a summary statistic of "M" and "D" values equal to -sign(M)\*sqrt(M^2 + D^2), than can be used for instance in gene set enrichment analysis (only when noiseq is used); "length" and "GC" of each feature (if provided); chromosome where the feature is ("Chrom"), if provided; start and end position of the feature within the chromosome ("GeneStart", "GeneEnd"), if provided.

nss: Number of samples to be simulated for each condition (only when there are not replicates available).

<span id="page-23-0"></span>pnr: Percentage of the total sequencing depth to be used in each simulated replicate (only when there are not replicates available). If, for instance,  $pnr = 0.2$ , each simulated replicate will have 20% of the total reads of the only available replicate in that condition.

v: Variability of the size of each simulated replicate (only used by NOISeq-sim).

#### Methods

This class has an specific show method in order to work and print a summary of the elements which are contained.

### Author(s)

Sonia Tarazona

PCA *PCA class*

#### Description

PCA class generated from dat() function with type="PCA". This object contains the results of the PCA on the data matrix as well as the arguments used.

#### Usage

```
## S4 method for signature 'PCA'
explo.plot(object, samples = 1:2, plottype = "scores", factor = NULL)
## S4 method for signature 'PCA'
dat2save(object)
```
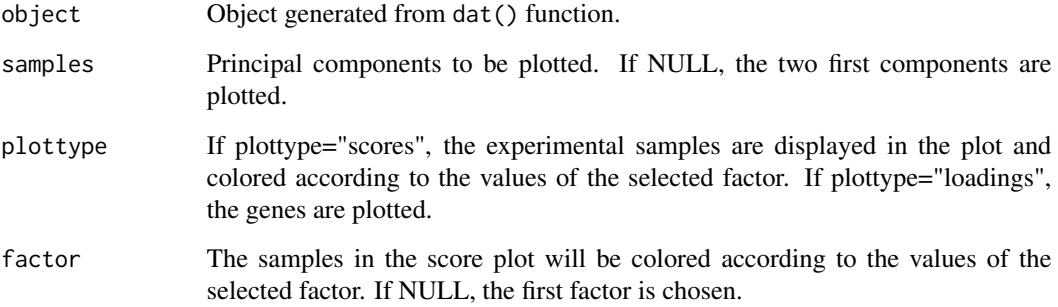

### <span id="page-24-0"></span>PCA.GENES 25

#### Slots/List Components

An object of this class contains an element (dat) which is a list with the following components:

result: List containing the output of PCA. It contains the following elements: "eigen" (eigenvalues and eigenvectors from the PCA decomposition), "var.exp" (variance explained by each Principal Component), "scores" (coefficients of samples in each PC), "loadings" (coefficients of genes in each PC).

factors: Data.frame with factors inherited from object generated by readData() function.

norm: Value provided for argument "norm".

logtransf: Value provided for argument "logtransf".

#### Methods

This class has an specific show method in order to work and print a summary of the elements which are contained and a dat2save method to save the relevant information in an object cleanly. It also has an explo.plot method to plot the data contained in the object.

#### Author(s)

Sonia Tarazona

PCA.GENES *Principal Component Analysis*

### Description

Computes a Principal Component Analysis on any data matrix.

#### Usage

PCA.GENES(X)

#### Arguments

X Matrix or data.frame with variables (e.g. genes) in columns and observations (e.g. samples) in rows.

### Author(s)

Maria Jose Nueda

### Examples

```
## Simulate data matrix with 500 variables and 10 observations
datasim = matrix(sample(0:100, 5000, replace = TRUE), nrow = 10)
## PCA
myPCA = PCA.GENES(datasim)
```
## Extracting the variance explained by each principal component myPCA\$var.exp

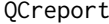

Quality Control report for expression data

### Description

Generate a report with the exploratory plots for count data that can be generated from the biological information provided. This report is designed to compare two samples or two experimental conditions.

#### Usage

```
QCreport(input, file = NULL, samples = NULL, factor = NULL, norm = FALSE)
```
### Arguments

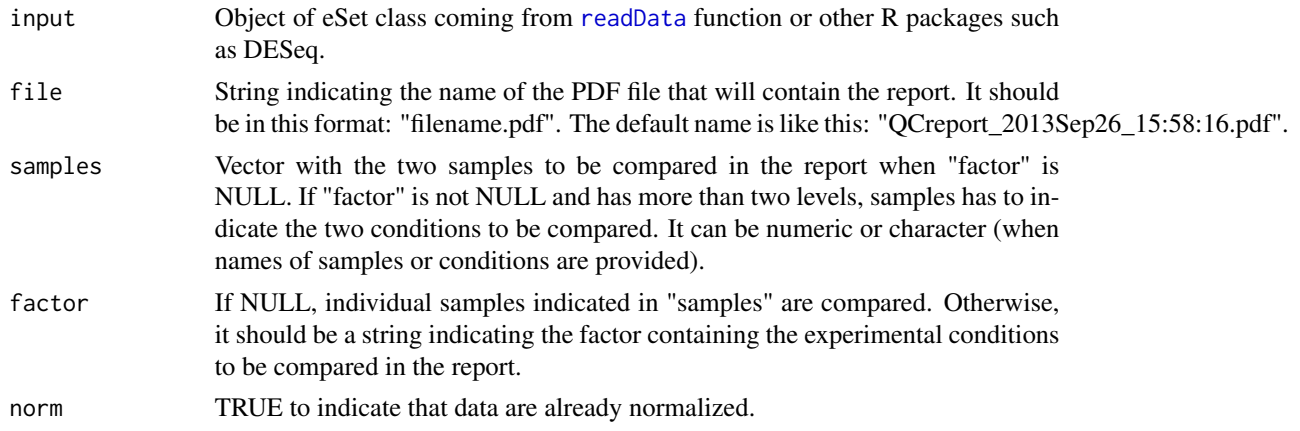

### Value

A pdf file.

### Author(s)

Sonia Tarazona

<span id="page-25-0"></span>

#### <span id="page-26-0"></span>readData 27

### References

Marioni, J.C. and Mason, C.E. and Mane, S.M. and Stephens, M. and Gilad, Y. (2008) RNA-seq: an assessment of technical reproducibility and comparison with gene expression arrays. *Genome Research*, 18: 1509–1517.

#### Examples

## Load the input object from Marioni's data as returned by readData() data(myCounts)

```
## Generate the report
QCreport(mydata, samples = NULL, factor = "Tissue")
```
<span id="page-26-1"></span>readData *Creating an object of eSet class*

#### <span id="page-26-2"></span>Description

This function is to create an object of eSet class to be used by NOISeq functions from matrix or data.frame R objects.

### Usage

readData(data, factors, length = NULL, biotype = NULL, chromosome = NULL, gc = NULL) addData(data, length = NULL, biotype = NULL, chromosome = NULL, factors = NULL, gc = NULL)

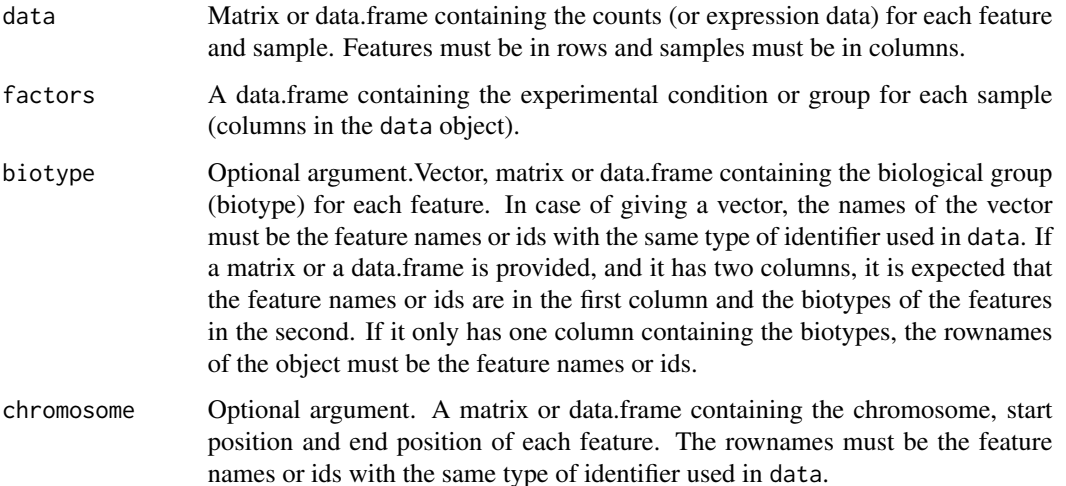

<span id="page-27-0"></span>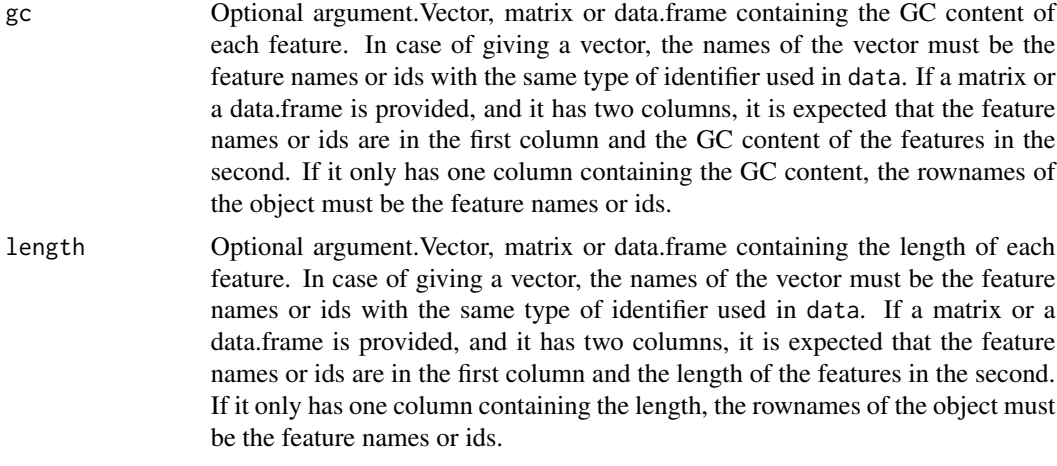

### Value

It returns an object of eSet class [myCounts](#page-16-1) with all the information defined and ready to be used.

#### Author(s)

Sonia Tarazona

### References

Marioni, J.C. and Mason, C.E. and Mane, S.M. and Stephens, M. and Gilad, Y. (2008) RNA-seq: an assessment of technical reproducibility and comparison with gene expression arrays. *Genome Research*, 18: 1509–1517.

### Examples

# Load an object containing the information explained above data(Marioni)

# Create the object with the data mydata <- readData(data=mycounts, biotype=mybiotypes, chromosome=mychroms, factors=myfactors)

# Add length annotation to the existing data object mydata <- addData(mydata, length=mylength)

<span id="page-27-1"></span>Saturation *Saturation class*

### **Description**

Saturation class generated from dat() function with type="saturation". This object contains the number of detected features per biotype at increasing sequencing depths and also the new detections per each million of new sequencing reads.

#### Saturation 29

#### Usage

```
## S4 method for signature 'Saturation'
explo.plot(object, samples = NULL, toplot = 1, yleftlim = NULL, originallim = NULL, ...)## S4 method for signature 'Saturation'
dat2save(object)
```
### Arguments

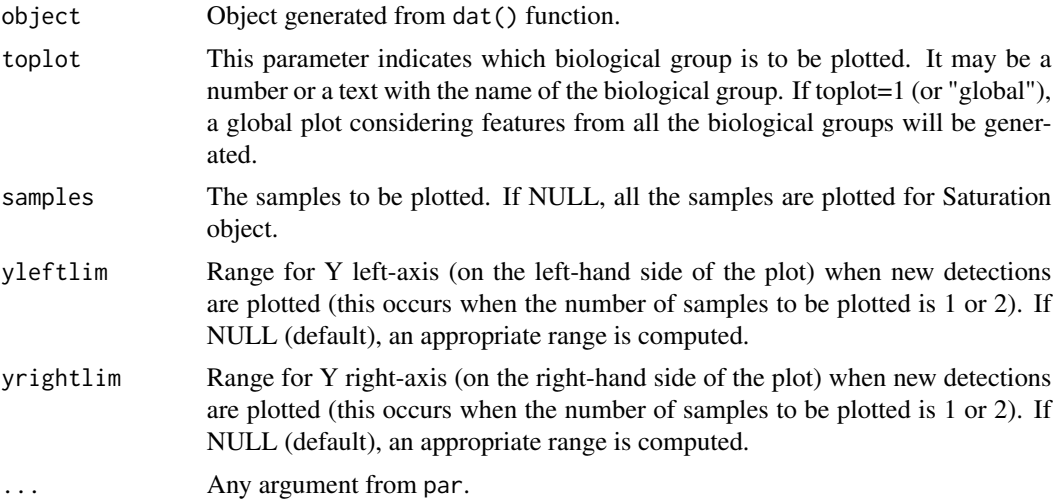

### Slots/List Components

Objects of this class contain (at least) the following list components:

dat: List containing the information generated by dat() function. This list has the following elements:

saturation: List containing for all the biological classes (and also a global class with all of them together) the saturation data to be plotted for each sample (in Y left axis).

bionum: Vector containing for all the biological classes (and also a global class with all of them together) the number of features for that group.

depth: List containing for each selected sample the increasing values of sequencing depth to be plotted.

newdet: List containing for all the biological classes (and also a global class with all of them together) the new detection data to be plotted for each selected sample (in Y right axis).

real: List with as many elements as the number of biological classes (plus one for the global). Each element contains the real sequencing depth for each sample and the corresponding number of detected features at that sequencing depth.

### **Methods**

This class has an specific show method in order to work and print a summary of the elements which are contained and a dat2save method to save the relevant information in an object cleanly. It also has an explo.plot method to plot the data contained in the object.

30 Saturation and the set of the set of the set of the set of the set of the set of the set of the set of the set of the set of the set of the set of the set of the set of the set of the set of the set of the set of the se

## Author(s)

Sonia Tarazona

## <span id="page-30-0"></span>**Index**

∗Topic ASCA, ANOVA, PCA, batch ARSyNseq, [2](#page-1-0) ∗Topic classes Biodetection, [4](#page-3-0)  $CD, 5$  $CD, 5$ CountsBio, [6](#page-5-0) GCbias, [14](#page-13-0) lengthbias, [16](#page-15-0) myCounts, [17](#page-16-0) Output, [23](#page-22-0) PCA, [24](#page-23-0) Saturation, [28](#page-27-0) ∗Topic datasets example, [12](#page-11-0) Marioni, [17](#page-16-0)

addData, *[8,](#page-7-0) [9](#page-8-0)*, *[13](#page-12-0)* addData *(*readData*)*, [27](#page-26-0) ARSyNseq, [2](#page-1-0) arsynseq *(*ARSyNseq*)*, [2](#page-1-0)

Biodetection, [4,](#page-3-0) *[9](#page-8-0)*, *[13](#page-12-0)* Biodetection-class *(*Biodetection*)*, [4](#page-3-0)

CD, [5,](#page-4-0) *[9](#page-8-0)*, *[13](#page-12-0)* CD-class *(*CD*)*, [5](#page-4-0) CountsBio, [6,](#page-5-0) *[9](#page-8-0)*, *[13](#page-12-0)* CountsBio-class *(*CountsBio*)*, [6](#page-5-0)

dat, *[8](#page-7-0)*, *[13](#page-12-0)* dat *(*Data\_Exploration*)*, [8](#page-7-0) dat2save *(*Data2Save*)*, [7](#page-6-0) dat2save,Biodetection-method *(*Biodetection*)*, [4](#page-3-0) dat2save,CD-method *(*CD*)*, [5](#page-4-0) dat2save,CountsBio-method *(*CountsBio*)*, [6](#page-5-0) dat2save,GCbias-method *(*GCbias*)*, [14](#page-13-0) dat2save,lengthbias-method *(*lengthbias*)*, [16](#page-15-0) dat2save,PCA-method *(*PCA*)*, [24](#page-23-0)

dat2save, Saturation-method *(*Saturation*)*, [28](#page-27-0) Data2Save, [7](#page-6-0) Data\_Exploration, [8](#page-7-0) DE.plot *(*Differential expression plots*)*, [10](#page-9-0) degenes, [9,](#page-8-0) *[11](#page-10-0)* Differential expression plots, [10](#page-9-0) example, [12](#page-11-0) explo.plot, *[8](#page-7-0)* explo.plot *(*Exploratory\_Plots*)*, [12](#page-11-0) explo.plot,Biodetection-method *(*Biodetection*)*, [4](#page-3-0) explo.plot,CD-method *(*CD*)*, [5](#page-4-0) explo.plot,CountsBio-method *(*CountsBio*)*, [6](#page-5-0) explo.plot,GCbias-method *(*GCbias*)*, [14](#page-13-0) explo.plot,lengthbias-method *(*lengthbias*)*, [16](#page-15-0) explo.plot,PCA-method *(*PCA*)*, [24](#page-23-0) explo.plot,Saturation-method *(*Saturation*)*, [28](#page-27-0) Exploratory\_Plots, [12](#page-11-0) filtered.data *(*FilterLowCounts*)*, [13](#page-12-0)

FilterLowCounts, [13](#page-12-0)

GCbias, *[9](#page-8-0)*, *[13](#page-12-0)*, [14](#page-13-0) GCbias-class *(*GCbias*)*, [14](#page-13-0)

lengthbias, *[9](#page-8-0)*, *[13](#page-12-0)*, [16](#page-15-0) lengthbias-class *(*lengthbias*)*, [16](#page-15-0)

Marioni, [17](#page-16-0) mybiotypes *(*Marioni*)*, [17](#page-16-0) mychroms *(*Marioni*)*, [17](#page-16-0) myCounts, [17,](#page-16-0) *[28](#page-27-0)* mycounts *(*Marioni*)*, [17](#page-16-0) myCounts-class *(*myCounts*)*, [17](#page-16-0) mydata *(*example*)*, [12](#page-11-0)

### 32 INDEX

```
myfactors
(Marioni
)
, 17
mygc
(Marioni
)
, 17
mylength
(Marioni
)
, 17
mynoiseq
(example
)
, 12
```
noiseq , *[10](#page-9-0) , [11](#page-10-0)* , [18](#page-17-0) noiseqbio , *[10](#page-9-0)* , [19](#page-18-0) Normalization , [21](#page-20-0)

Output , *[10](#page-9-0) , [11](#page-10-0)* , *[19](#page-18-0)* , *[21](#page-20-0)* , [23](#page-22-0) Output-class *(*Output *)* , [23](#page-22-0)

par , *[11](#page-10-0)* PCA , [24](#page-23-0) PCA-class *(*PCA *)* , [24](#page-23-0) PCA.GENES, [25](#page-24-0)

QCreport, [26](#page-25-0)

readData , *[8](#page-7-0) [–11](#page-10-0)* , *[13](#page-12-0)* , *[18](#page-17-0) [–21](#page-20-0)* , *[26](#page-25-0)* , [27](#page-26-0) rpkm *(*Normalization *)* , [21](#page-20-0)

Saturation, [9](#page-8-0), [13](#page-12-0), [28](#page-27-0) saturation *(*Saturation *)* , [28](#page-27-0) Saturation-class *(*Saturation *)* , [28](#page-27-0) show,Biodetection-method *(*Biodetection*)*, [4](#page-3-0) show,CD-method *(*CD *)* , [5](#page-4-0) show,CountsBio-method *(*CountsBio *)* , [6](#page-5-0) show,GCbias-method *(*GCbias *)* , [14](#page-13-0) show,lengthbias-method *(*lengthbias *)* , [16](#page-15-0) show,Output-method *(*Output *)* , [23](#page-22-0) show, PCA-method (PCA), [24](#page-23-0) show, Saturation-method (Saturation), [28](#page-27-0)

tmm *(*Normalization *)* , [21](#page-20-0)

uqua *(*Normalization *)* , [21](#page-20-0)